Title stata.com

mi import nhanes1 — Import NHANES-format data into mi

Description Menu Syntax Options Remarks and examples Also see

# **Description**

mi import nhanes1 imports data recorded in the format used by the National Health and Nutrition Examination Survey (NHANES) produced by the National Center for Health Statistics (NCHS) of the U.S. Centers for Disease Control and Prevention (CDC); see

https://www.cdc.gov/nchs/data/nhanes/nhanes3/dna\_secondary\_data\_analysis\_guidelines.pdf.

#### Menu

Statistics > Multiple imputation

## **Syntax**

mi import nhanes1 name, required\_options | true\_options odd\_options |

where *name* is the name of the flongsep data to be created.

| required_options                | Description                                                    |  |  |
|---------------------------------|----------------------------------------------------------------|--|--|
| using(filenamelist) id(varlist) | input filenames for $m=1, m=2, \ldots$ identifying variable(s) |  |  |

Note: use the input file for  $m{=}0$  before issuing mi import nhanes1.

| true_options                            | Description                            |  |  |
|-----------------------------------------|----------------------------------------|--|--|
| uppercase                               | prefix and suffix in uppercase         |  |  |
| clear                                   | okay to replace unsaved data in memory |  |  |
|                                         |                                        |  |  |
| odd_options                             | Description                            |  |  |
| nacode(#)                               | not applicable code; default is 0      |  |  |
| obscode(#)                              | observed code; default is 1            |  |  |
| <pre>impcode(#)</pre>                   | imputed code; default is 2             |  |  |
| <pre>impprefix("string" "string")</pre> | variable prefix; default is "" ""      |  |  |
| <pre>impsuffix("string" "string")</pre> | variable suffix; default is "if" "mi"  |  |  |

Note: The *odd\_options* are not specified unless you need to import data that are nhanes1-like but not really nhanes1 format.

### **Options**

using (filenamelist) is required; it specifies the names of the .dta datasets containing m=1,  $m=2,\ldots,m=M$ . The dataset corresponding to m=0 is not specified; it is to be in memory at the time the mi import nhanes1 command is given.

The filenames might be specified as

```
using(nh1 nh2 nh3 nh4 nh5)
```

which states that m=1 is in file nh1.dta, m=2 is in file nh2.dta, ..., and m=5 is in file nh5.dta. Also, #-# is understood, so the files could just as well be specified as

```
using(nh\{1-5\})
```

The braced numeric range may appear anywhere in the name, and thus

```
using(nh{1-5}imp)
```

would mean that nh1imp.dta, nh2imp.dta, ..., nh5imp.dta contain  $m=1, m=2, \ldots, m=5$ .

Alternatively, a comma-separated list can appear inside the braces. Filenames nhfirstm.dta, nhsecondm.dta, ..., nhfifthm.dta can be specified as

```
using(nh{first, second, third, fourth, fifth}m)
```

Filenames can be specified with or without the .dta suffix and must be enclosed in quotes if they contain special characters.

- id(varlist) is required and is usually specified as id(seqn) or id(SEQN) depending on whether your variable names are in lowercase or uppercase. id() specifies the variable or variables that uniquely identify the observations in each dataset. Per the nhanes1 standard, the variable should be named seqn or SEQN.
- uppercase is optional; it specifies that the variable suffixes IF and MI of the nhanes1 standard are in uppercase. The default is lowercase. (More correctly, when generalizing beyond nhanes1 format, the uppercase option specifies that all prefixes and suffixes are in uppercase.)
- nacode(#), obscode(#), and impcode(#) are optional and are never specified when reading true nhanes1 data. The defaults nacode(0), obscode(1), and impcode(2) correspond to the nhanes1 definition. These options allow changing the codes for not applicable, observed, and imputed.
- impprefix("string" "string") and impsuffix("string" "string") are optional and are never specified when reading true nhanes1 data. The defaults impprefix("" "") and impsuffix("if"
   "mi") correspond to the nhanes1 definition. These options allow setting different prefixes and
  suffixes.
- clear specifies that it is okay to replace the data in memory even if they have changed since they were saved to disk. Remember, mi import nhanes1 starts with the first of the NHANES data in memory and ends with mi data in memory.

## Remarks and examples

stata.com

Remarks are presented under the following headings:

Description of the nhanes1 format Importing nhanes1 data

#### Description of the nhanes1 format

Nhanes1 is not really an official format; it is the format used for a particular dataset distributed by NCHS. Because there currently are no official or even informal standards for multiple-imputation data, perhaps the method used by the NCHS for NHANES will catch on, so we named it nhanes1. We included the 1 on the end of the name in case the format is modified.

Data in nhanes 1 format consist of a collection of M+1 separate files. The first file contains the original data. The remaining M files contain the imputed values for  $m=1, m=2, \ldots, m=M$ .

The first file contains a variable named seqn containing a sequence number. The file also contains other variables that comprise the nonimputed variables. Imputed variables, however, have their names suffixed with IF, standing for imputation flag, and those variables contain 1s, 2s, and 0s. 1 means that the value of the variable in that observation was observed, 2 means that the value was missing, and 0 means not applicable. Think of 0 as being equivalent to hard missing. The value is not observed for good reason and therefore was not imputed.

The remaining M files contain segn and the imputed variables themselves. In these files, unobserved values are imputed. This time, imputed variable names are suffixed with MI.

Here is an example:

- . use https://www.stata-press.com/data/r18/nhorig
- . list

|    | seqn | a  | bIF | cIF |  |
|----|------|----|-----|-----|--|
| 1. | 1    | 11 | 1   | 1   |  |
| 2. | 2    | 14 | 2   | 2   |  |

The above is the first of the M+1 datasets. The segn variable is the sequence number. The a variable is a regular variable; we know that because the name does not end in IF. The b and c variables are imputed, and this dataset contains their imputation flags. Both variables are observed in the first observation and unobserved in the second.

Here is the corresponding dataset for m = 1:

- . use https://www.stata-press.com/data/r18/nh1
- . list

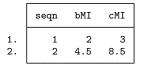

. save nh1

file nh1.dta saved

This dataset states that in m=1, b is equal to 2 and 4.5 and c is equal to 3 and 8.5.

We are about to show you the dataset for m=2. Even before looking at it, however, we know that 1) it will have two observations; 2) it will have the seqn variable containing 1 and 2; 3) it will have two more variables named bMI and cMI; and 4) bMI will be equal to 2 and cMI will be equal to 3 in observations corresponding to seqn = 1. We know the last because in the first dataset, we learned that b and c were observed in seqn = 1.

- . use https://www.stata-press.com/data/r18/nh2
- . list

|    | seqn | a  | bMI | cMI |  |
|----|------|----|-----|-----|--|
| 1. | 1    | 11 | 2   | 3   |  |
| 2. | 2    | 14 | 5.5 | 9.5 |  |

. save nh2 file **nh2.dta** saved

#### Importing nhanes1 data

The procedure to import nhanes1 data is this:

- 1. use the dataset corresponding to m=0; see [D] use.
- 2. Issue mi import nhanes1 *name* ..., where *name* is the name of the mi flongsep dataset to be created.
- 3. Perform the checks outlined in *Using mi import nhanes1*, ice, flong, and flongsep of [MI] mi import.
- 4. Use mi convert (see [MI] mi convert) to convert the data to a more convenient style such as wide, mlong, or flong.

To import the nhorig.dta, nh1.dta, and nh2.dta datasets described in the section above, we will specify mi import nhanes1's uppercase option because the suffixes were in uppercase. We type

- . use https://www.stata-press.com/data/r18/nhorig
- . mi import nhanes1 mymi, using(nh1 nh2) id(seqn) uppercase

The lack of any error message means that we have successfully converted nhanes1-format files nhorig.dta, nh1.dta, and nh2.dta to mi flongsep files mymi.dta, \_1\_mymi.dta, and \_2\_mymi.dta.

We will now perform the checks outlined in *Using mi import nhanes1*, ice, flong, and flongsep of [MI] **mi import**, which are to run mi describe and mi varying (see [MI] **mi describe** and [MI] **mi varying**) to verify that variables are registered correctly:

```
. mi describe
Style: flongsep mymi
       last mi update 23mar2023 17:15:24, 0 seconds ago
Observations:
   Complete
   Incomplete
                       1
                          (M = 2 imputations)
                       2
   Total
Variables:
   Imputed: 2; b(1) c(1)
   Passive: 0
   Regular: 0
   System: 2; _mi_id _mi_miss
   (there are 2 unregistered variables; seqn a)
```

. mi varying

| Possible problem                                                                                                    | Variable names                     |
|----------------------------------------------------------------------------------------------------|------------------------------------|
| imputed nonvarying:     passive nonvarying:     unregistered varying: *unregistered super/varying: unregistered super varying: | (none) (none) (none) (none) (none) |

<sup>\*</sup> super/varying means super varying but would be varying if registered as imputed; variables vary only where equal to soft missing in m=0.

mi varying reported no problems.

We finally convert to style flong, although in real life we would choose styles mlong or wide. We are choosing flong because it is more readable:

- . mi convert flong, clear
- . list, separator(2)

|          | seqn   | a        | Ъ   | С   | _mi_id | _mi_miss | _mi_m |
|----------|--------|----------|-----|-----|--------|----------|-------|
| 1.<br>2. | 1<br>2 | 11<br>14 | 2   | 3   | 1<br>2 | 0<br>1   | 0     |
| 3.       | 1      | 11       | 2   | 3   | 1      |          | 1     |
| 4.       | 2      | 14       | 4.5 | 8.5 | 2      |          | 1     |
| 5.       | 1      | 11       | 2   | 3   | 1      |          | 2     |
| 6.       | 2      | 14       | 5.5 | 9.5 | 2      |          | 2     |

The flong data are in memory. We are done with the converted data in flongsep format, so we erase the files:

```
. mi erase mymi
(files mymi.dta _1_mymi.dta _2_mymi.dta erased)
```

### Also see

[MI] Intro — Introduction to mi

[MI] mi import — Import data into mi

Stata, Stata Press, and Mata are registered trademarks of StataCorp LLC. Stata and Stata Press are registered trademarks with the World Intellectual Property Organization of the United Nations. StataNow and NetCourseNow are trademarks of StataCorp LLC. Other brand and product names are registered trademarks or trademarks of their respective companies. Copyright (c) 1985-2023 StataCorp LLC, College Station, TX, USA. All rights reserved.

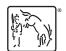

For suggested citations, see the FAQ on citing Stata documentation.